Sending Positions to PeopleAdmin

## **Position Feed to PeopleAdmin**

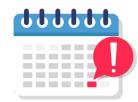

After the Position ePAR fully executes the data will be picked up in the Position Feed for PeopleAdmin as follows:

<u>Schedule</u> Monday – Friday 10:00 am 12:00 pm 2:00 pm 4:00 pm 10:00 pm

To allow time for processing, check PeopleAdmin 1-hour after the feed.

## Example

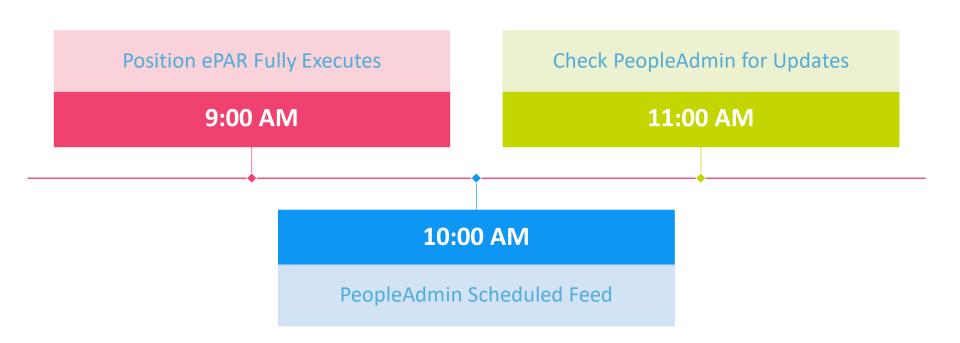